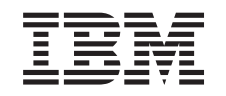

## ERserver

iSeries

Instrucciones de instalación del enlace de alta velocidad (HSL)

Versión 5

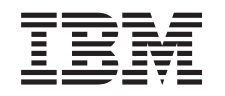

## ERserver

iSeries

Instrucciones de instalación del enlace de alta velocidad (HSL)

Versión 5

**© Copyright International Business Machines Corporation 2000, 2003. Reservados todos los derechos.**

## **Instalar el enlace de alta velocidad (HSL)**

Encontrará información sobre el **enlace de alta velocidad (HSL)** en *iSeries Information Center*. Le remitimos a la siguiente información:

- v Información sobre el enlace de alta velocidad (HSL)
- Instalación de la unidad de expansión 5065 ó 5066, SA10–5236 (SA41–5146)
- Setting Up Your 0578, 5074, 5078, or 5079 Expansion Unit, SA41-5149
- Setting Up Your 5075 Expansion Unit, SA41-5148
- v Setting Up Your 0588, 0595, 5088, 5094, 5095, or 5294 Expansion Unit, SA41–5017  $\mathbf{v}$
- OptiConect for OS/400, SC41-5414

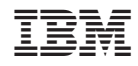

Impreso en España